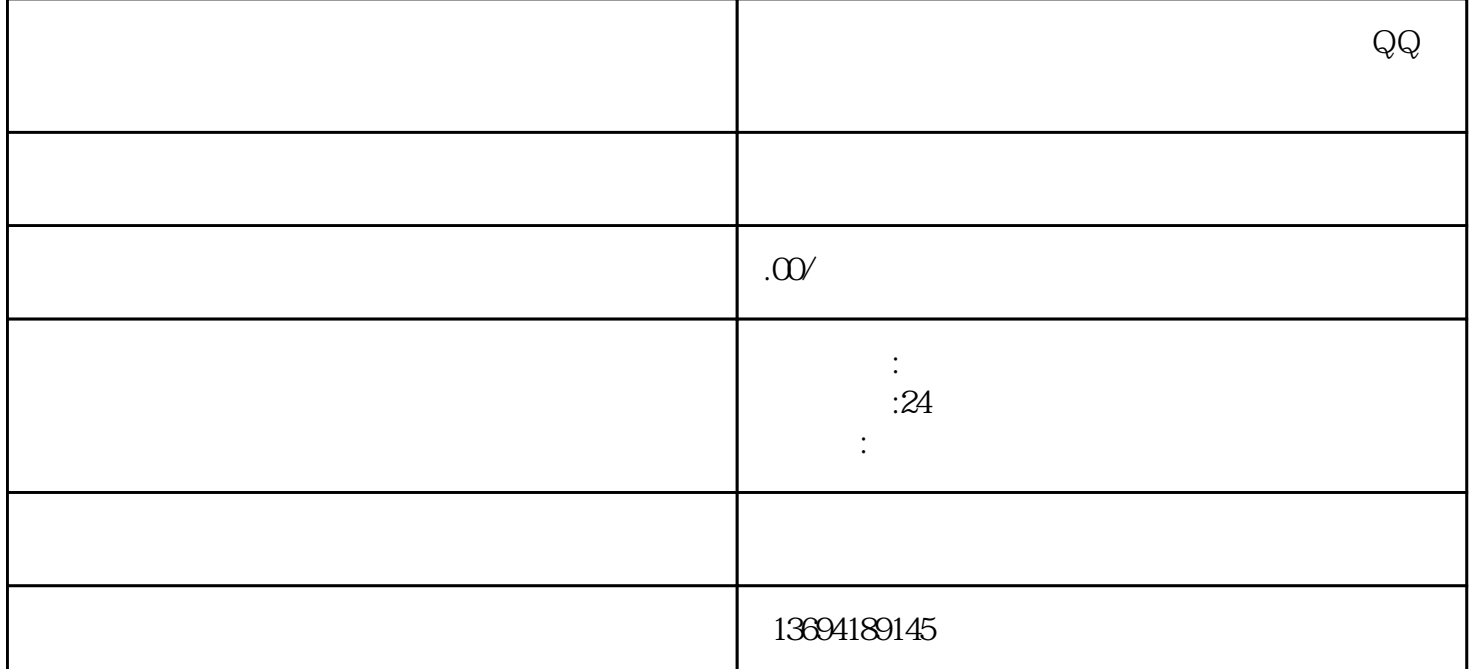

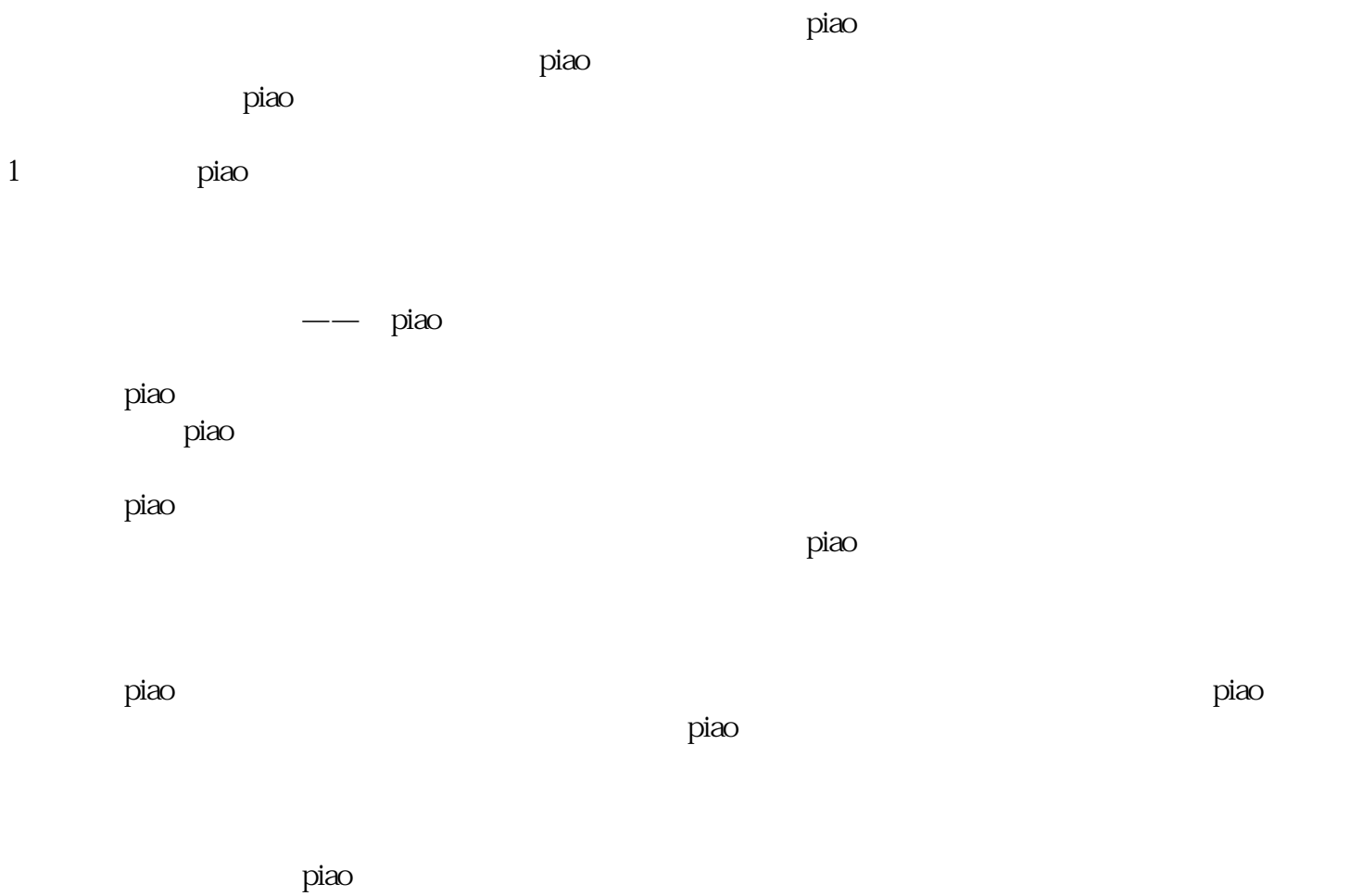

 $\rm{p}$ iao $\rm{p}$ 

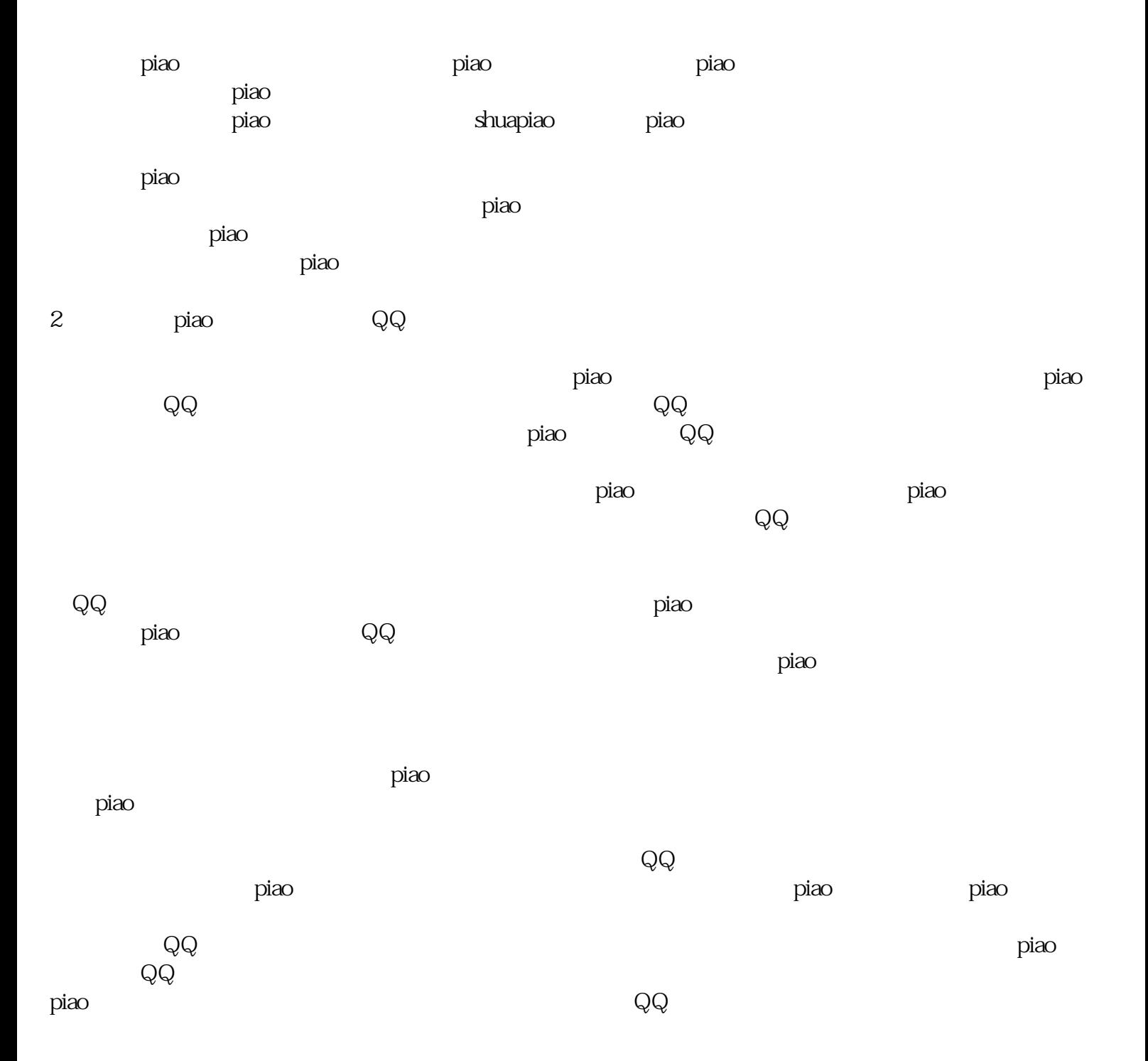